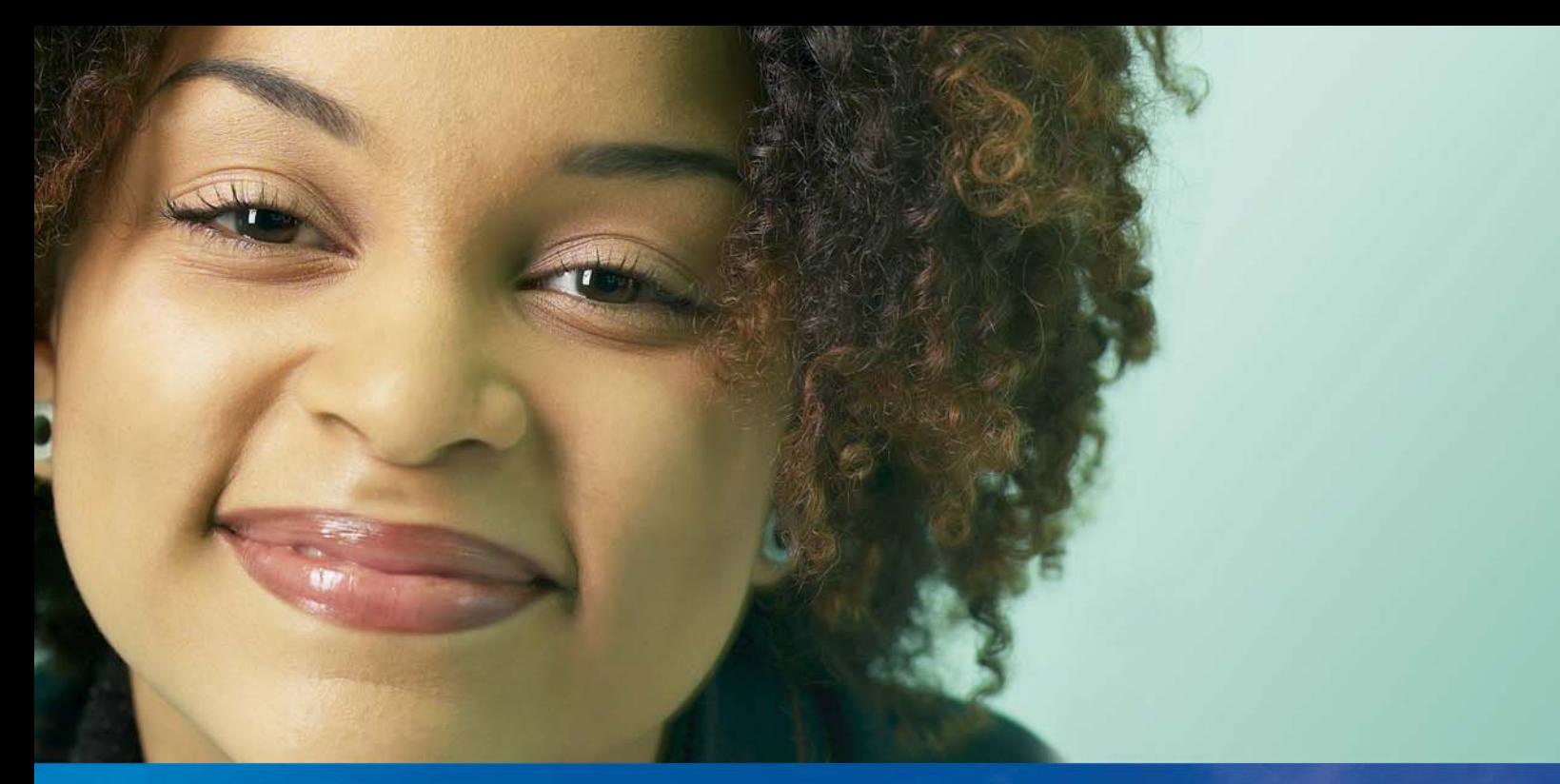

## **We make EDI painless for SouthWare users by making**  it easy to use and affordable!

With TrueCommerce, all you need to become EDI enabled are SouthWare's Doc Transfer, ImportMate, WorkFlow, ExtendedData and ReportMate modules and a standard Internet connection. We'll provide the rest.

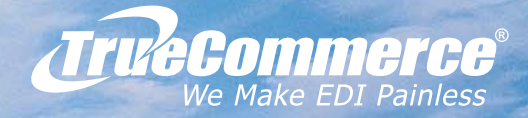

## Easy to use.

Our unique modular approach enables us to offer a true end-to-end solution that is extremely intuitive to use and unparalleled in scalability. We've taken the complexity out of implementing EDI by providing all four of the components you need to successfully deploy EDI:

**Connectivity** with your trading partner(s) is required to transmit EDI documents, whether directly via the Internet or through a "Value Added Network", or VAN. TC. Net™ is our Internet-based transaction gateway across which your EDI transactions are transmitted, providing connectivity with all of your trading partners. TC.Net is compliant with virtually any connectivity protocol, including AS1/AS2/AS3, FTP and (if required) VAN interconnects.

**Translation Software** is required to convert the raw EDI data into a meaningful format. TrueCommerce Transaction Manager™ is our user-friendly translation software that converts business documents into the ANSI ASC X12 EDI standard. In addition, it converts the data out of the standard into a meaningful format, such as a human-readable business form.

**Data Mapping and Integration** provide the ability to seamlessly import and export information from EDI-based transactions to and from your back-end business or accounting system, as well as to properly format transactions being sent to your trading partners. Electronic Partner Plug-Ins™, or EPPs, are our intelligent software modules that are programmed to format your inbound and outbound transactions so that they match your trading partner's requirements. To add trading partners, you simply add EPPs. Our Business System Plug-In™, or BSP, maps your EDI transactions so that they seamlessly transfer to and from your business or accounting system. You will have one specific BSP for whatever business system you are operating. If you replace your business system, simply swap out your BSP and the rest of your EDI solution remains intact.

**Support** for all of your EDI needs requires a broad range of expertise. An in-depth understanding of the specific implementation requirements of each trading partner is critical, as is a thorough understanding of the issues related to integration and technical aspects of sending and receiving transactions electronically. Because TrueCommerce is an end-to-end solution, we have teams of knowledgeable professionals to support each and every aspect of the entire EDI process.

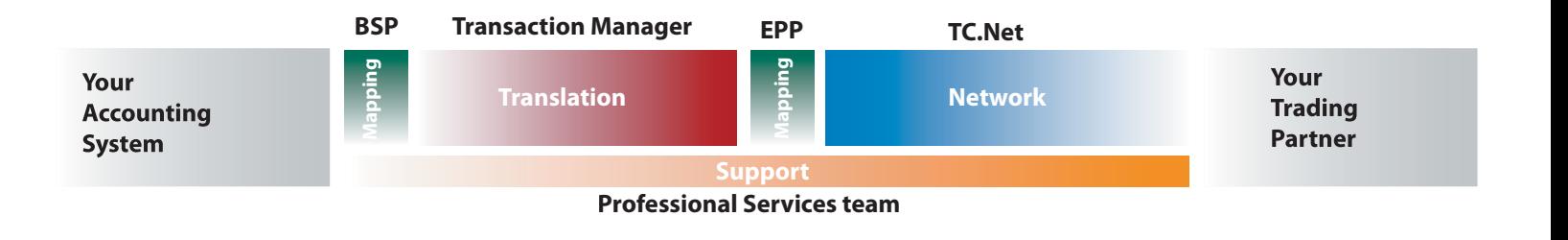

Since 1995, our mission has been to provide small to mid-tier companies with a comprehensive, end-to-end EDI solution that is simple to use, robust and affordable.

# Affordable.

When it comes to EDI, TrueCommerce delivers unsurpassed value. Rather than requiring you to utilize a combination of expensive third-party providers, we deliver and support your entire EDI solution. This enables us to provide valuable cost-saving benefits that no one else can offer:

- Free, unlimited phone access to our friendly and knowledgeable customer support professionals. Available Monday through Friday, 8:00 a.m. to 7:00 p.m. EST.
- Free trading partner mapping updates! When your trading partner modifies their EDI requirements or implements a new transaction, we'll send you an auto-installing upgrade to the associated Electronic Partner Plug-In™ (EPP) at no charge.
- No hidden network fees! Enjoy substantial savings vs. traditional VAN fees.
- No annual contract or annual maintenance fees! Cancel your TC.Net subscription at any time if not completely satisfied.
- For added functionality, purchase our Electronic Labeling Plug-in™ (ELP) and auto-generate UCC-128 numbers.

#### **System Requirements:**

Operating System - Windows® 2000, Windows Server 2003, Windows Server 2008, XP or Vista Processor - Minimum 2 GHz RAM - Minimum 1 GB Minimum free hard disk space - 3 GB (available) **Broadband Internet Connection IIS for Client/Server installation** Microsoft SQL server Express Edition (provided by TrueCommerce) or Microsoft SQL Server 2005

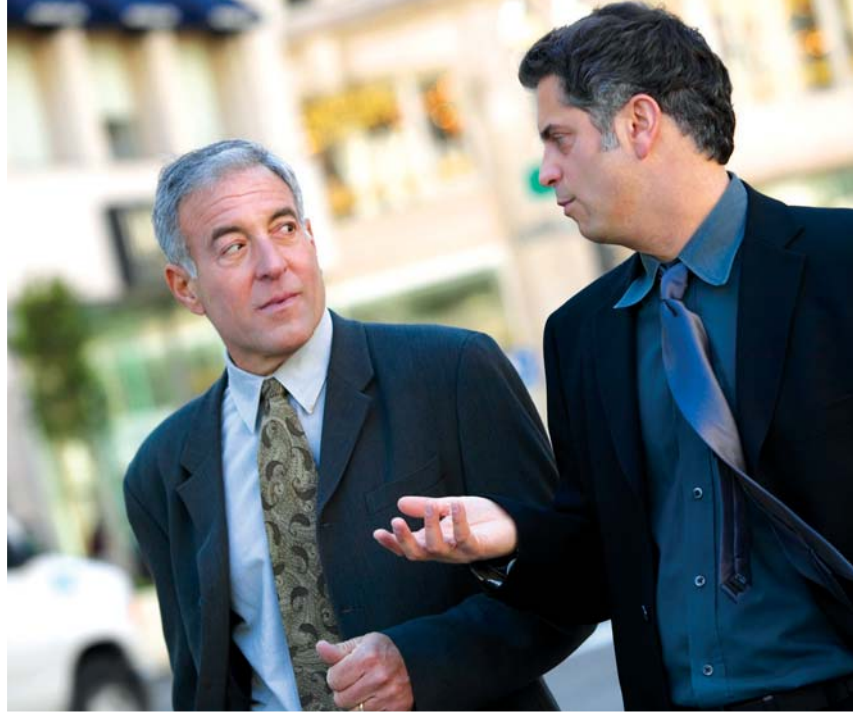

TrueCommerce customers use our solution to exchange tens of millions of EDI transactions annually within a variety of industries, ranging from retail and banking, to healthcare and government.

## Our Electronic Labeling Plug-in is the UCC-128 Labeling solution you need!

You can auto-generate UCC-128 numbers within the ASN and print trading partner approved UCC-128 labels!

### No more having to individually enter each UCC-128 number!

Customizing each UCC-128 number by trading partner is as simple as entering basic data in just three fields... one time! The check digit is automatically calculated.

### Ship to the distribution center or your customer's store.

The ELP references the "ship to" code to automatically populate the label with the correct address.

### UCC-128 number is

automatically serialized After the UCC-128 number has been set up in the EPP, it will automatically be entered into the ASN and serialized.

#### Labels, with one button click... After the ASN's have been created, select the ASN's that are shipping and click the Label Button.

TrueCommerce Transaction Manager<sup>™</sup> automatically populates the various UCC-128 trading partner templates with the appropriate data from the ASN before sending the UCC-128 templates to the printer where they are automatically printed out.

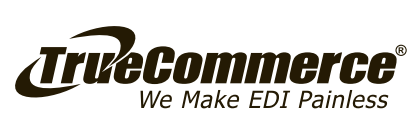

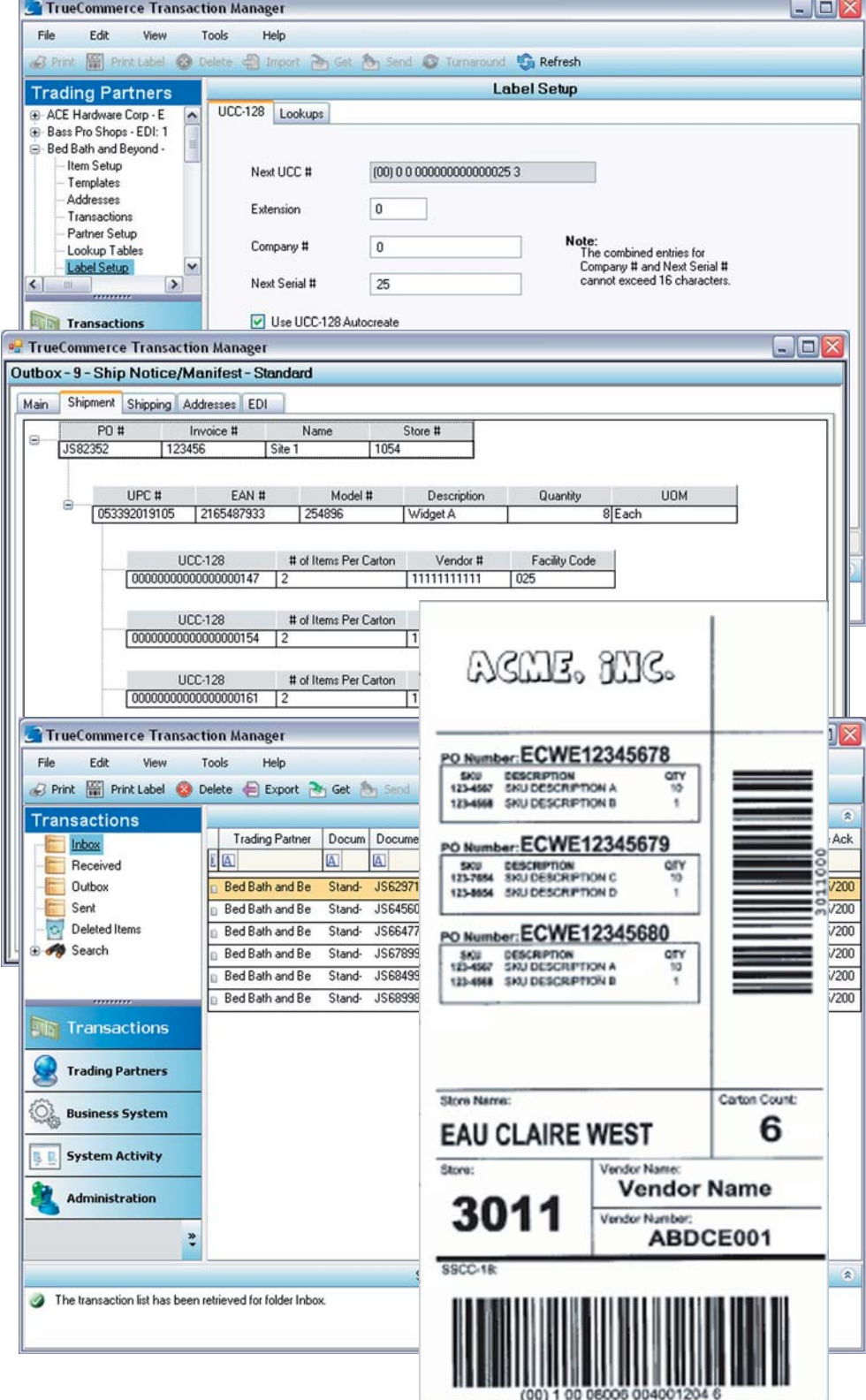

© 2007 True Commerce, Inc. All rights reserved. Reproduction in whole or in part without permission is prohibited, and information herein is subject to change without notice. TrueCommerce® is a registered trademark of True Commerce, Inc. Transaction Manager™, TC.Net™, Business System Plug-in™ and Electronic Partner Plug-in™ are trademarks of True Commerce, Inc. All other trademarks are the property of their respective owners.

## With TrueCommerce Transaction Manager<sup>™</sup> EDI is as simple as e-mail!

TrueCommerce Transaction Manager is our user-friendly translation software. Transaction Manager is a software application that is simple and intuitive to use, requiring only basic PC skills to implement. It offers robust functionality and unparalleled scalability.

#### **Transaction Manager's features include:**

- Supports any X12 transaction
- $\blacksquare$ Automatically highlights missing, mandatory information
- $\blacksquare$ Automatically sends acknowledgments when transactions are received
- $\blacksquare$ Includes item ID translation table and default information lookup table
- в Multiple store lists
- $\overline{\phantom{a}}$ Automatic conversions of charges and allowances
- п Support for multiple GL Account setups
- Б Advance Ship Notice (ASN) module included

(Use in conjunction with ELP and print barcode labels and auto-generate UCC-128 numbers. Each sold separately.)

Transaction Manager enables the user to send and receive EDI transactions with a trading partner via TC.Net™. Transactions are processed through a user-friendly interface, similar to email. After launching Transaction Manager, a user is able to download EDI transactions from TC.Net by clicking the "get transactions" button. Transaction Manager translates data from the incoming EDI format that it receives into a traditional purchase order format. The purchase order may be viewed on the screen,

printed to paper, and/or exported to the user's accounting system.

Transaction Manager is able to export incoming transactions to a format that a user's accounting or business system can understand via the included Business System Plug-in™ (BSP). It is also able to import outgoing transactions from the accounting or business system. This integration capability reduces the need for re-keying data, resulting in a more

streamlined business process and fewer mistakes. Transaction Manager uses a specific Electronic Partner Plug-in™ (EPP), or mapping module for each trading partner. The data received from, and sent to the trading partner is formatted by the EPP to conform to the trading partner's specifications. All updates to new versions of TrueCommerce Transaction Manager provided at no charge.

### The intuitive user interface features point-and-click functionality similar to e-mail.

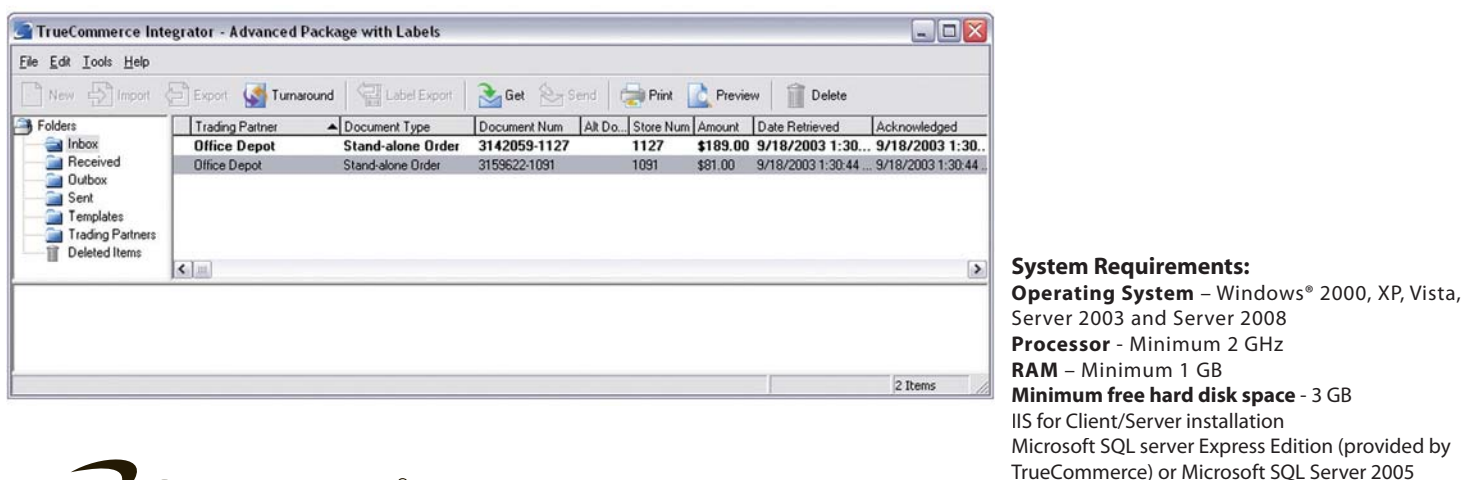

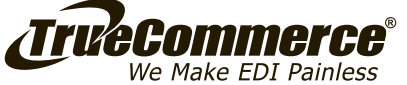

© 2007 True Commerce, Inc. All rights reserved. Reproduction in whole or in part without permission is prohibited, and information herein is subject to change without notice. TrueCommerce® is a registered trademark of True Commerce, Inc. Transaction Manager™, TC.Net™, Business System Plug-in™ and Electronic Partner Plug-in™ are trademarks of True Commerce, Inc. All other trademarks are the property of their respective owners.

### Our solution is uniquely designed to make it simple and easy to implement EDI, and even easier to afford. That's why only TrueCommerce can provide all of the following benefits:

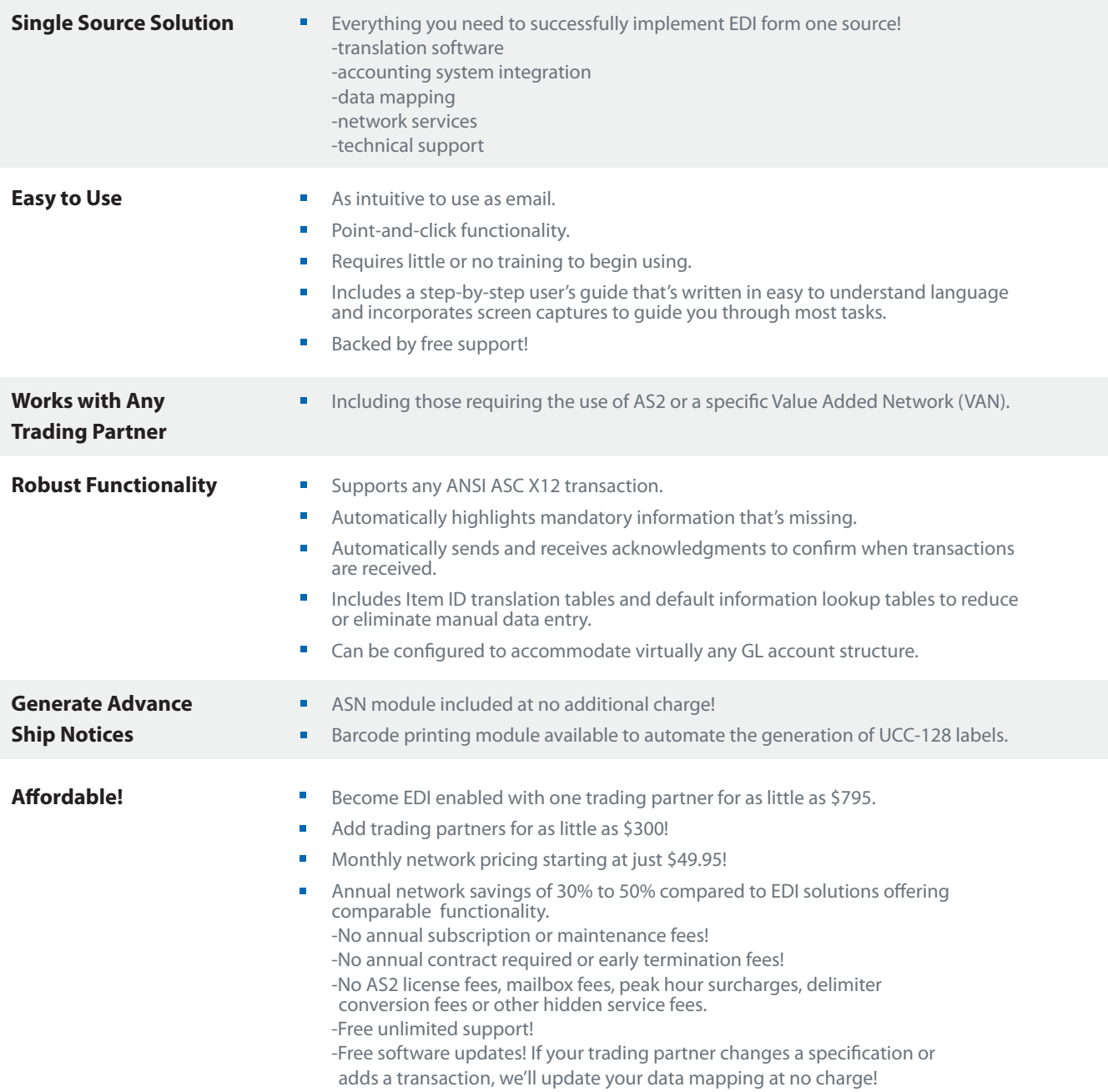

**True Commerce, Inc.**  12330 Perry Highway, Suite 200 Wexford, PA 15090 p: 724.940.5520 or toll-free at 1.888.EDI.True f: 412.586.2240 www.truecommerce.com

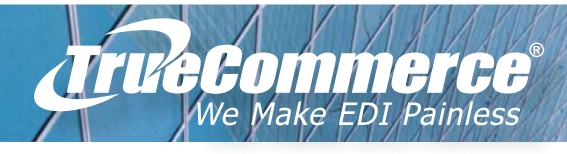

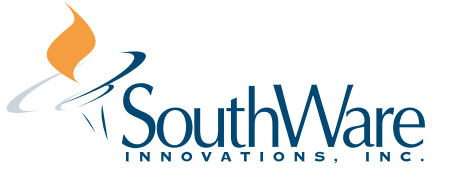

© Copyright 2001-2007, True Commerce, Inc. All rights reserved. Reproduction in whole or in part without permission is prohibited, and information contained herein is subject to change without notice. TrueCommerce"<br>is a r